# Dobropis ali storno izdanega računa

Zadnja sprememba 23/05/2023 9:56 am CEST

Dobropis ali storno Izdanega računa lahko v programu pripravimo na dva načina:

### **Ro**č**ni vnos dobropisa**

- 1 V meniju **Poslovanje > Izdani računi.**
- 2 Izberemo **Nov >** vnesemo glavo [računa.](http://help.minimax.si/help/vnos-izdanega-racuna)
- 3 Na vrstici artikla vnesemo **količino z negativno vrednostjo**.
- 4 **Shranimo** vrstico.
- 5 Dobropis potrdimo s klikom na **Izstavi**.
- 6

Naknadno zapremo odprto [postavko](http://help.minimax.si/help/kako-lahko-zapiram-dobropise) za dobropis (zmanjšamo terjatev za vrednost dobropisa).

Dobropis, ki je vezan na zalogo, pa program pripravi tudi [negativno](http://help.minimax.si/help/kupec-vrne-izdano-blago-negativna-izdaja) izdajo v Zalogah.

## **Kopiranje izdanega ra**č**una v dobropis**

- 1 V meniju **Poslovanje > Izdani računi** kliknemo na račun.
- 2 Izberemo **Kopiraj > V dobropis.**
- 3 Program pripravi nov dokument z enakimi podatki, kot jih ima račun,
- le **količina** ima **negativno vrednost**.
- 4 Uredimo podatke v glavi računa (datumi) in na vrstici artikla (vrednost), če je vrednost različna.
- 5 Dobropis potrdimo s klikom na **Izstavi**.
- 6

Program samodejno zapre odprto postavko (zmanjša terjatev za vrednost dobropisa).

Dobropis, ki je vezan na zalogo, program pripravi [tudinegativno](http://help.minimax.si/help/kupec-vrne-izdano-blago-negativna-izdaja) izdajo v Zalogah.

#### $\%$  minimax

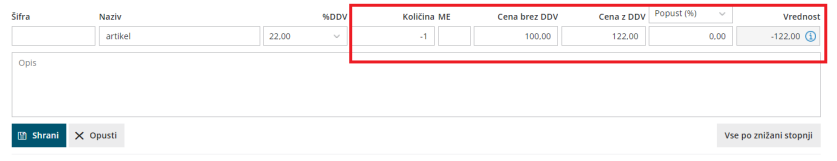

## **Popravek ra**č**una v istem dav**č**nem obdobju**

Če želimo stornirati račun za davčno obdobje, ki še ni zaključeno, lahko račun le prekličemo s klikom na **Prekliči izstavitev**, podatke popravimo in račun ponovno izstavimo. V tem primeru se predhodno uskladimo s kupcem. Na ta način v skladu z zakonodajo ne moremo urejati [gotovinskih](http://help.minimax.si/help/davcno-potrjevanje-racunov-v-minimaxu) računov.

**S kopiranjem računa v dobropis je vnos hitrejši, saj nam podatkov ni treba vnašati dvakrat, s tem pa se izognemo tudi napakam in ročnim zapiranjem odprtih terjatev.**